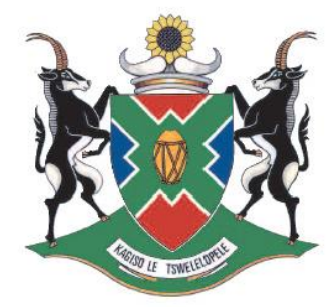

# **Education and Sport Development**

Department of Education and Sport Development Departement van Onderwys en Sportontwikkeling Lefapha la Thuto le Tihabololo ya Metshameko

# **NORTH WEST PROVINCE**

# **NATIONAL SENIOR CERTIFICATE**

**GRADE 10** 

<u>. . . . . . . . . . . . . . .</u> **COMPUTER APPLICATIONS TECHNOLOGY P2**  п ı. ш n. 1È 1È **JUNE 2017**  п п <u>............</u>

**MARKS: 120**

**TIME: 2½ hours**

**This document consists of 13 pages.**

Demo IIII ANT III ANTII ANTII ANTII ANTII ANTII ANTII ANTII ANTII ANTII ANTII ANTII ANTII ANTII ANTII ANTII AN NWA//UNE/CATNI/ FRAIC/C\*\*\*\*\*\*\*\*<br>.

#### **INSTRUCTIONS AND INFORMATION**

1. This question paper consist of:

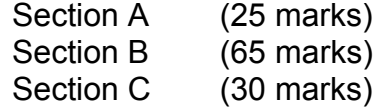

- 2. Answer ALL the questions.
- 3. Number the answers correctly according to the numbering system used in this question paper.
- 4. Start EACH question (Question 1, 2, 3 etc.) on a NEW page.
- 5. Do NOT write in the right-hand margin of the ANSWER BOOK.
- 6. Leave a line between sub questions.
- 7. In general, a mark is allocated per fact. A 2-mark question would therefore generally require TWO facts, etc.
- 8. Write neatly and legibly.

# **SECTION A**

# **QUESTION 1: MULTIPLE-CHOICE**

Various options are given as possible answers to the following questions. Choose the answer and write only the letter (A–D) next to the question number (1.1–1.10) in the ANSWER BOOK, for example 1.11 E

- 1.1 Which ONE of the following is an example of software?
	- A Drive
	- B Soft copy
	- C Win RAR
	- D Barcode (1)
- 1.2 Which ONE of the following devices is NOT associated with some form of scanning?
	- A Stylus
	- B RFID
	- C OMR
	- D Fax machine (1)
- 1.3 Which of the following units of memory and storage are in ascending order (lowest to the highest)?
	- A KB, GB, MB
	- B MB, KB, GB
	- C KB, MB, GB
	- D GB, MB, KB (1)
		-
- 1.4 A program can be used to design, write, edit, print and production of document, as letters, reports and books through the use of computer.
	- A Word Processing
	- B Spreadsheet
	- C Presentation
	- D Database (1)
- 1.5 A printed copy of a document is referred to as the ……
	- A Hard copy
	- B Zipped copy
	- C Soft copy
	- D Compressed copy (1)
		-
- 1.6 Which ONE of the following can be associated with the hard drive of the computer?
	- A Input
	- B Output

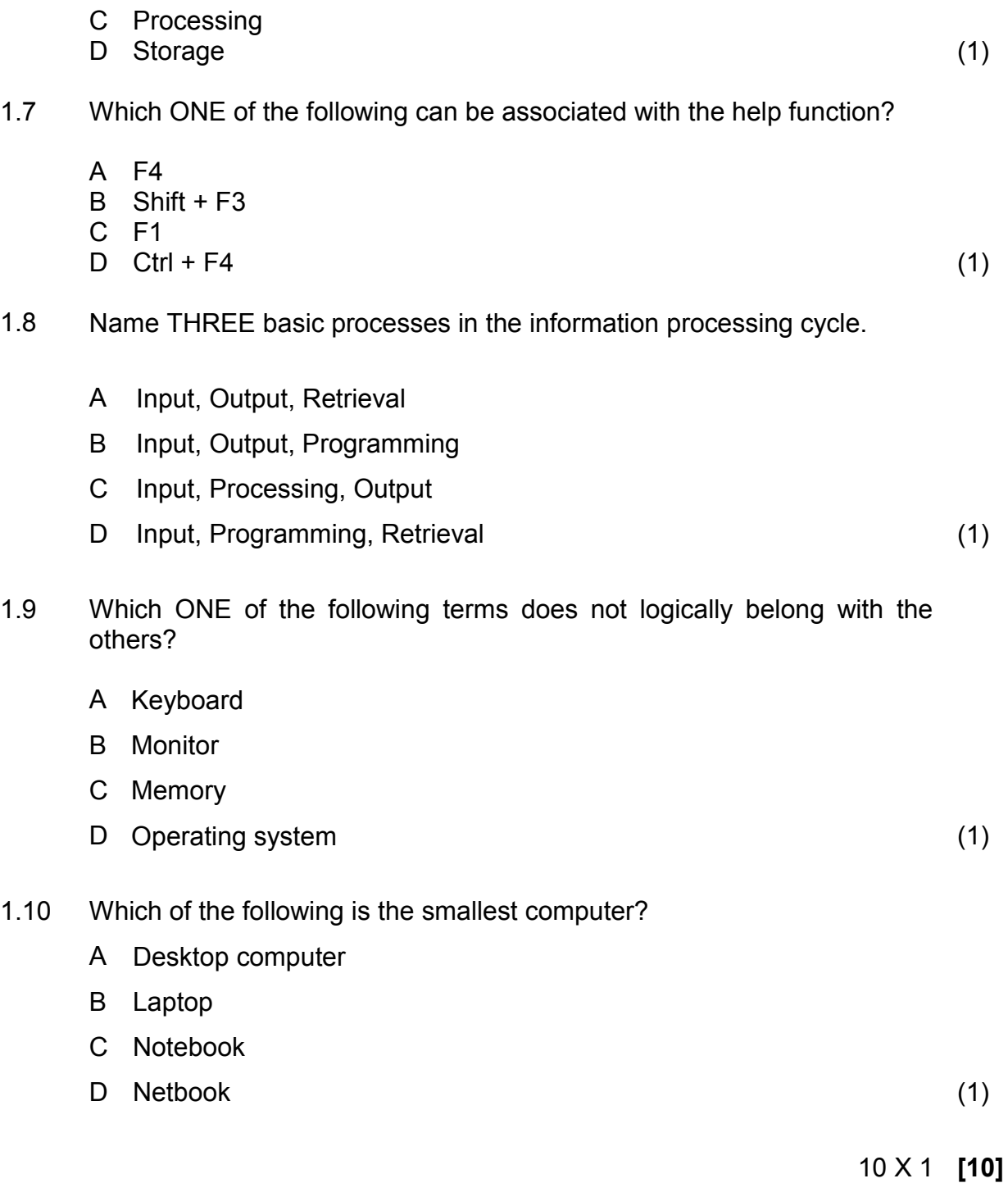

# **QUESTION 2: MATCHING ITEMS**

*Choose a term/concept from COLUMN B that matches a description in COLUMN A. Write only the letter (A–R) next to the question number (2.1–2.10) in the ANSWER BOOK, for example 2.11 S.* 

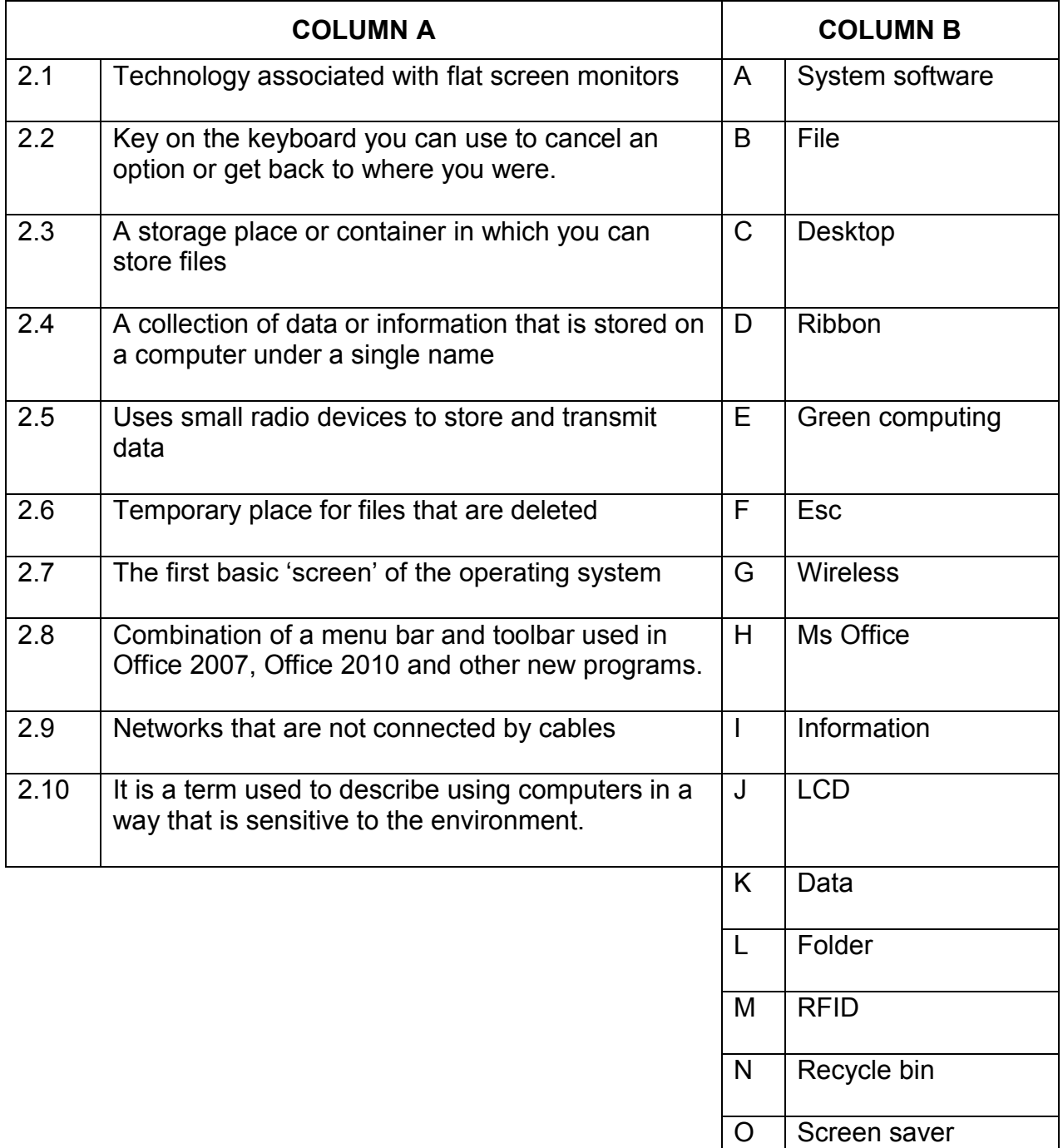

10 x 1 **[10]**

# **QUESTION 3: TRUE/FALSE ITEMS**

Indicate whether the following statements are TRUE or FALSE. Choose the answer and write 'true' or 'false' next to the question number (3.1-3.5) in the ANSWER BOOK. Correct the statement if it is FALSE. Change the underlined word(s) to make the statement TRUE. (You may not simply use the word 'NOT' to change the statement.)

#### EXAMPLE:

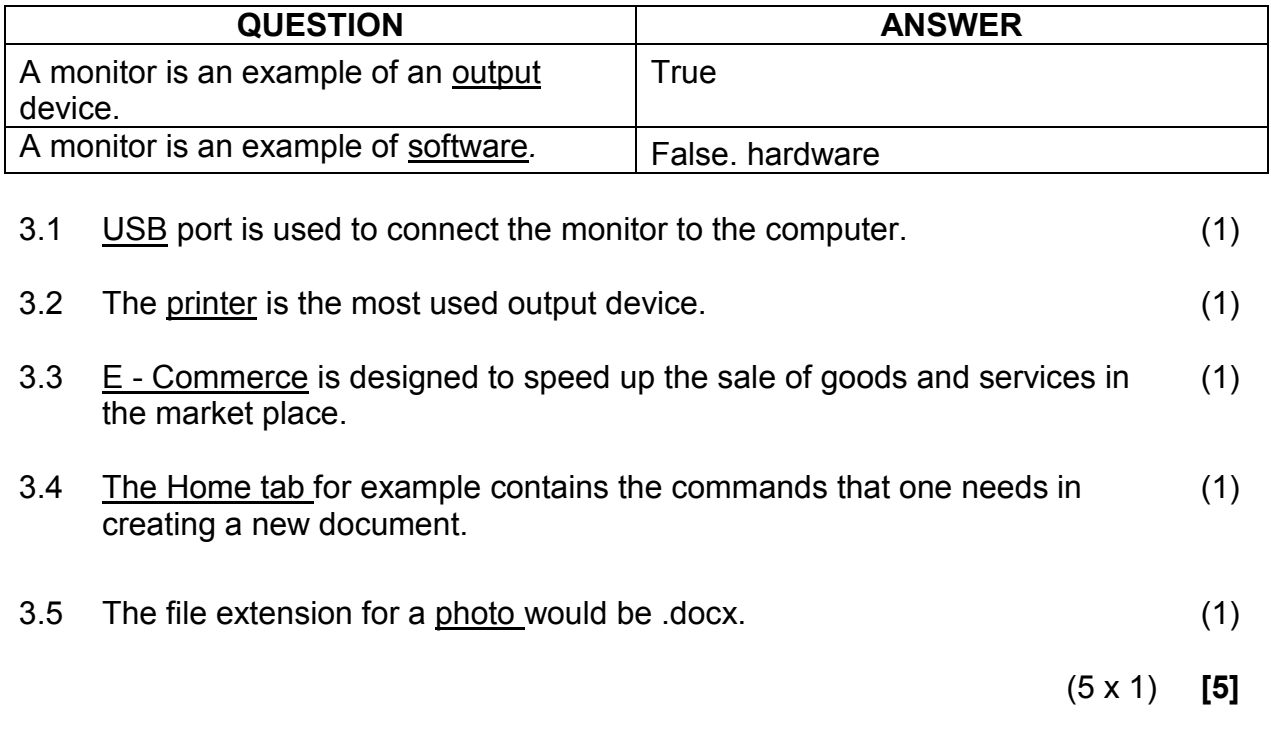

#### **TOTAL SECTION A: 25**

# **SECTION B**

# **QUESTION 4: SYSTEMS TECHNOLOGIES**

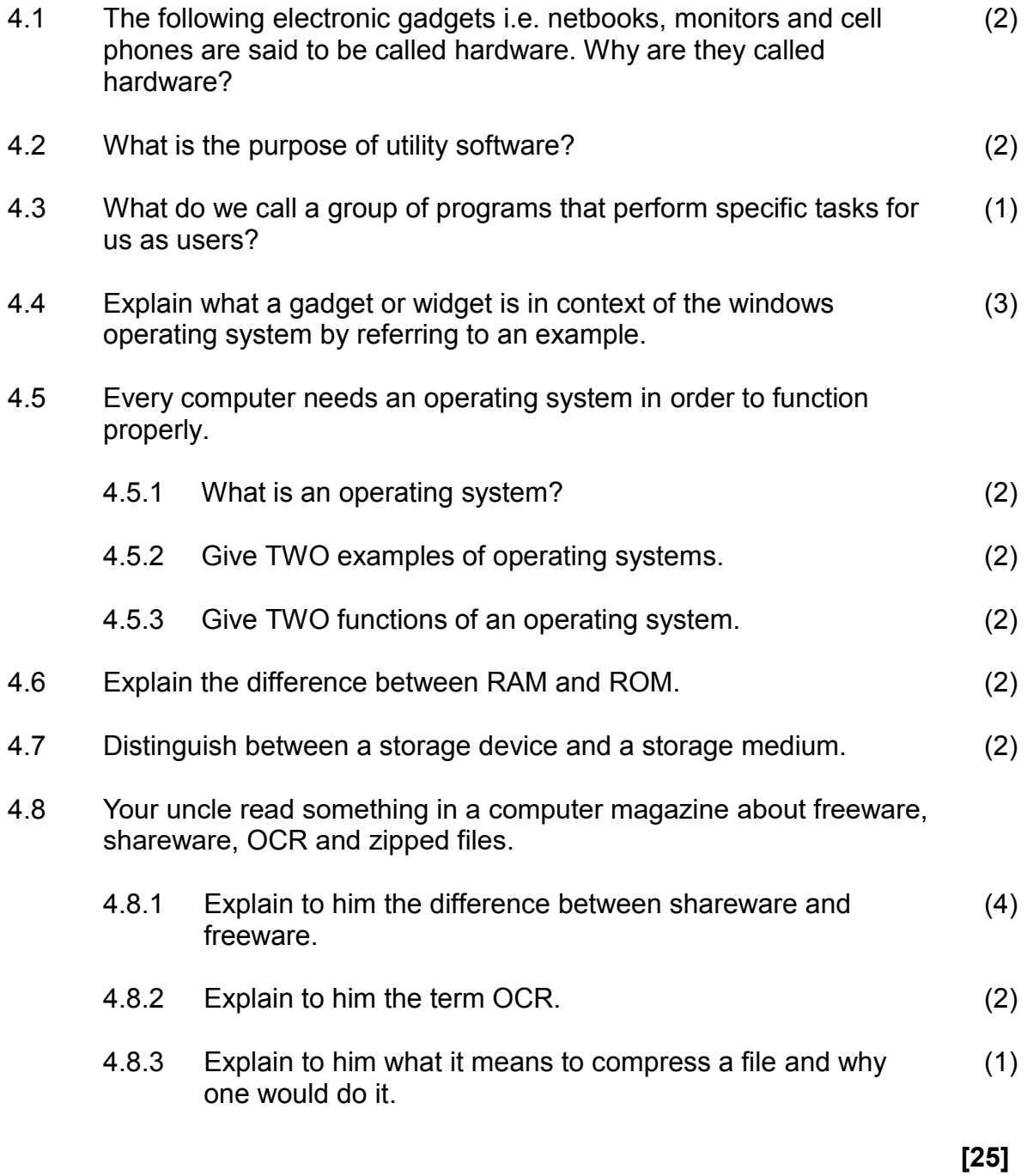

# **QUESTION 5: INTERNET AND NETWORK TECHNOLOGY**

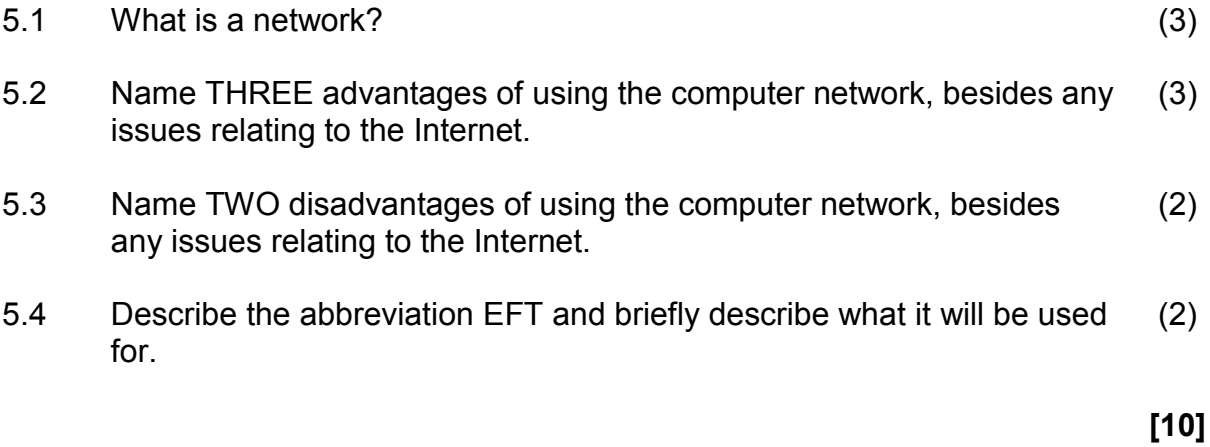

# **QUESTION 6: INFORMATION MANAGEMENT**

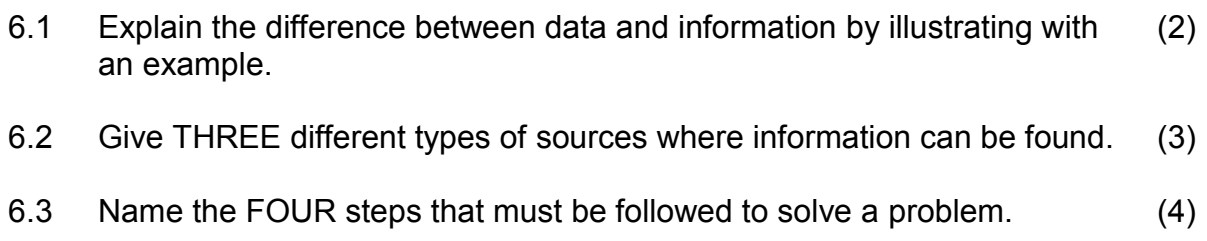

**[9]** 

# **QUESTION 7: SOCIAL IMPLICATIONS**

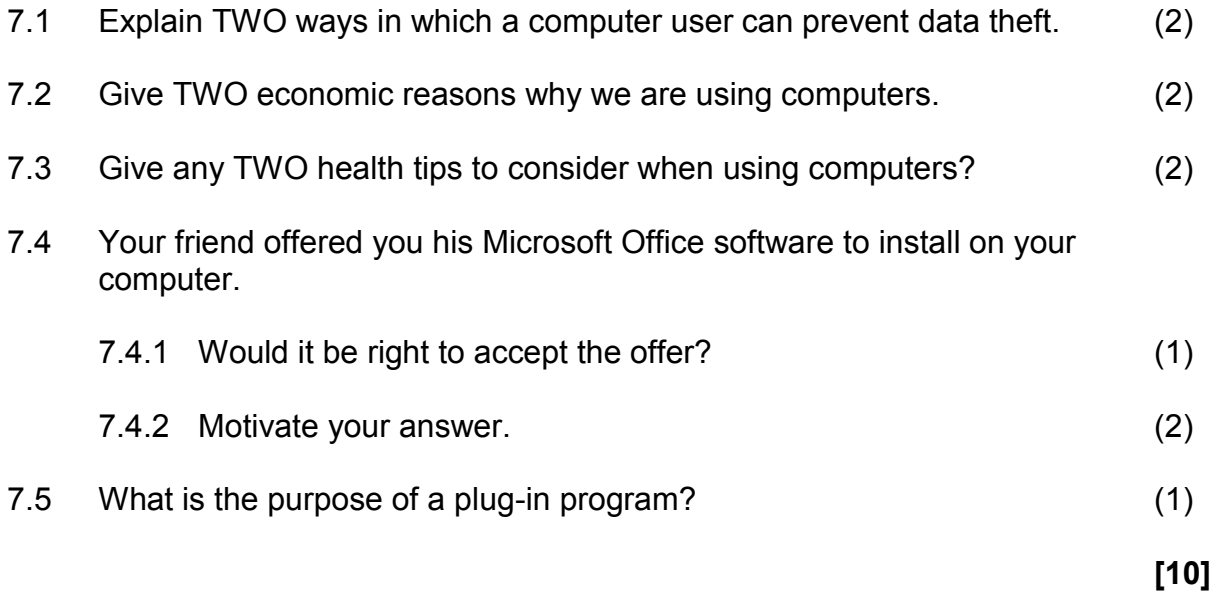

# **QUESTION 8: SOCIAL DEVELOPMENT**

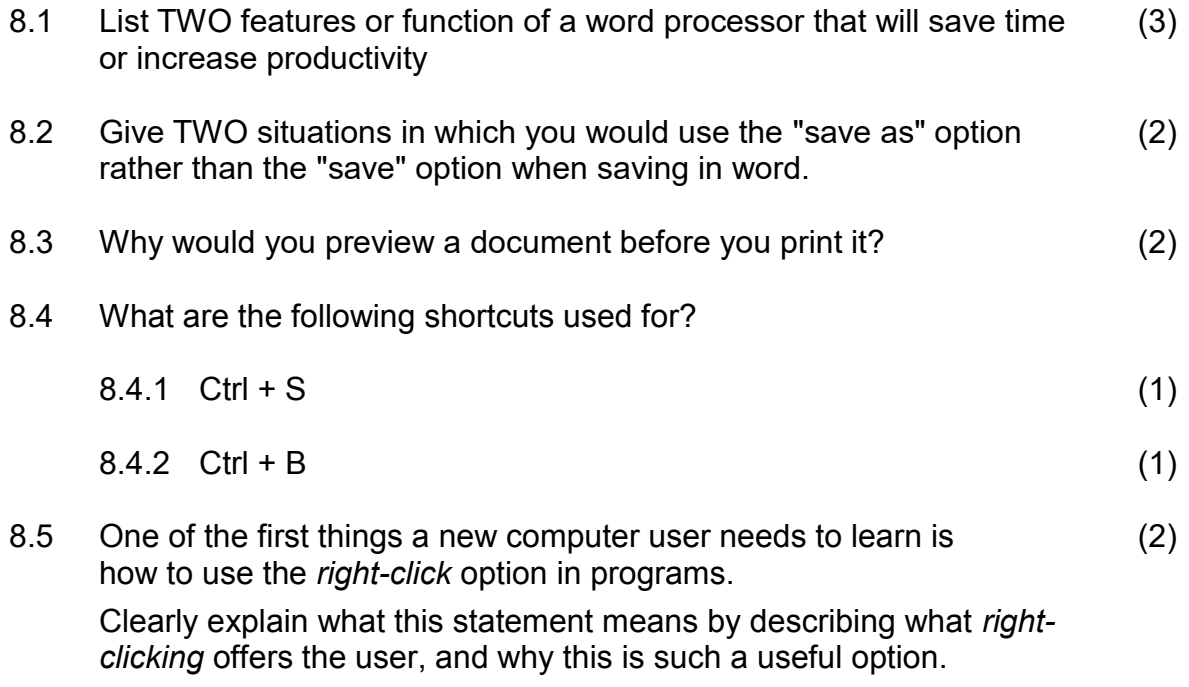

**[11]**

# **SECTION C**

# **QUESTION 9: INTEGRATED SCENARIO**

#### **SCENARIO**

A learner has won a brand new laptop. As a CAT learner she asked you to visit her over the weekend to set up the laptop and to explain a few things. At home they have a multi-function printer and an internet connection, but a lot of people that want to use the computer for games, homework and assignments.

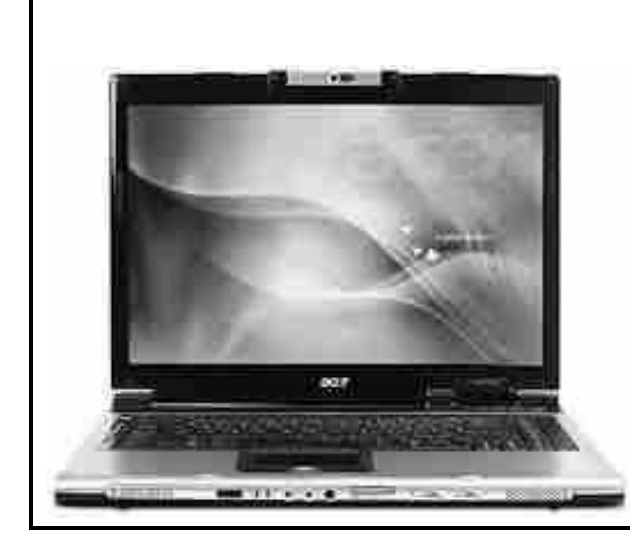

Intel Core i7-4510U 2.4 GHz 4 GB RAM 2 TB HDD DVD – Writer 52X Wireless mouse 13.1" LCD Resolution 1920 x 1080 Wi-Fi 802.1.1 Media Reader SD/MMC Built in Camera Stereo Speakers 1 Year warranty Windows 7 Ms Office 2013 Free 16 GB Biometric Flash drive USB 2.0 ports x2, USB 3.0 ports x 1 Digital camera

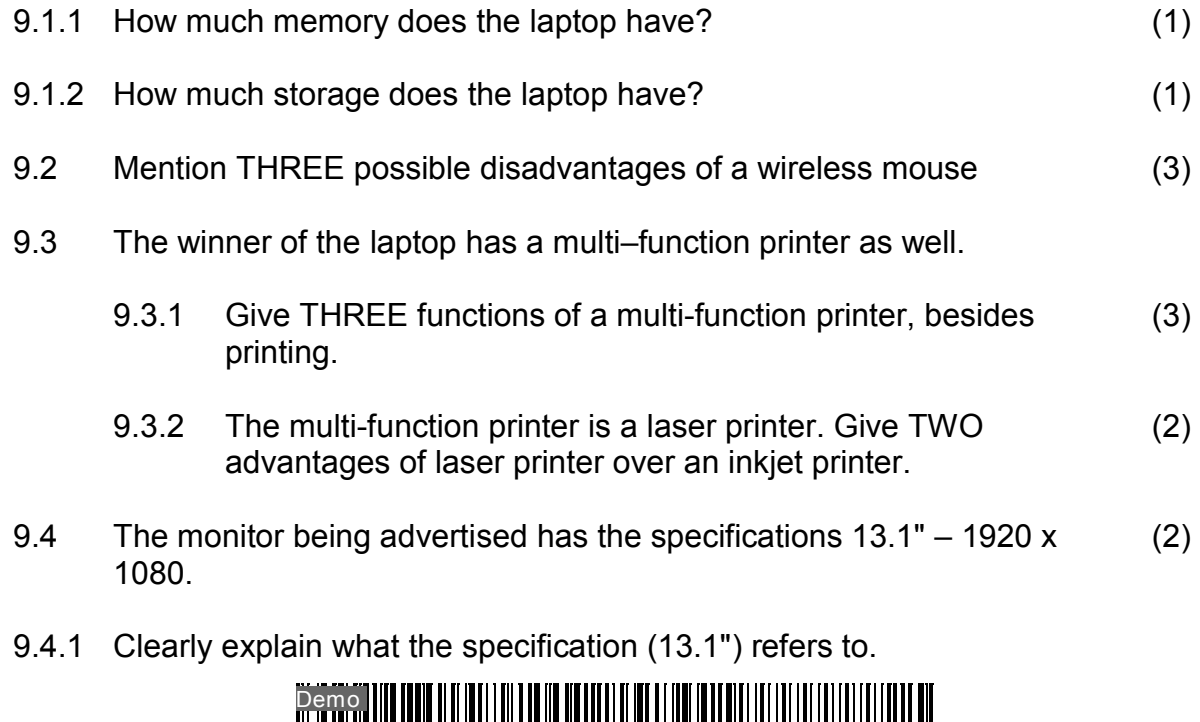

NW/JUNE/CATN/ EMIS/6 \*\*\*

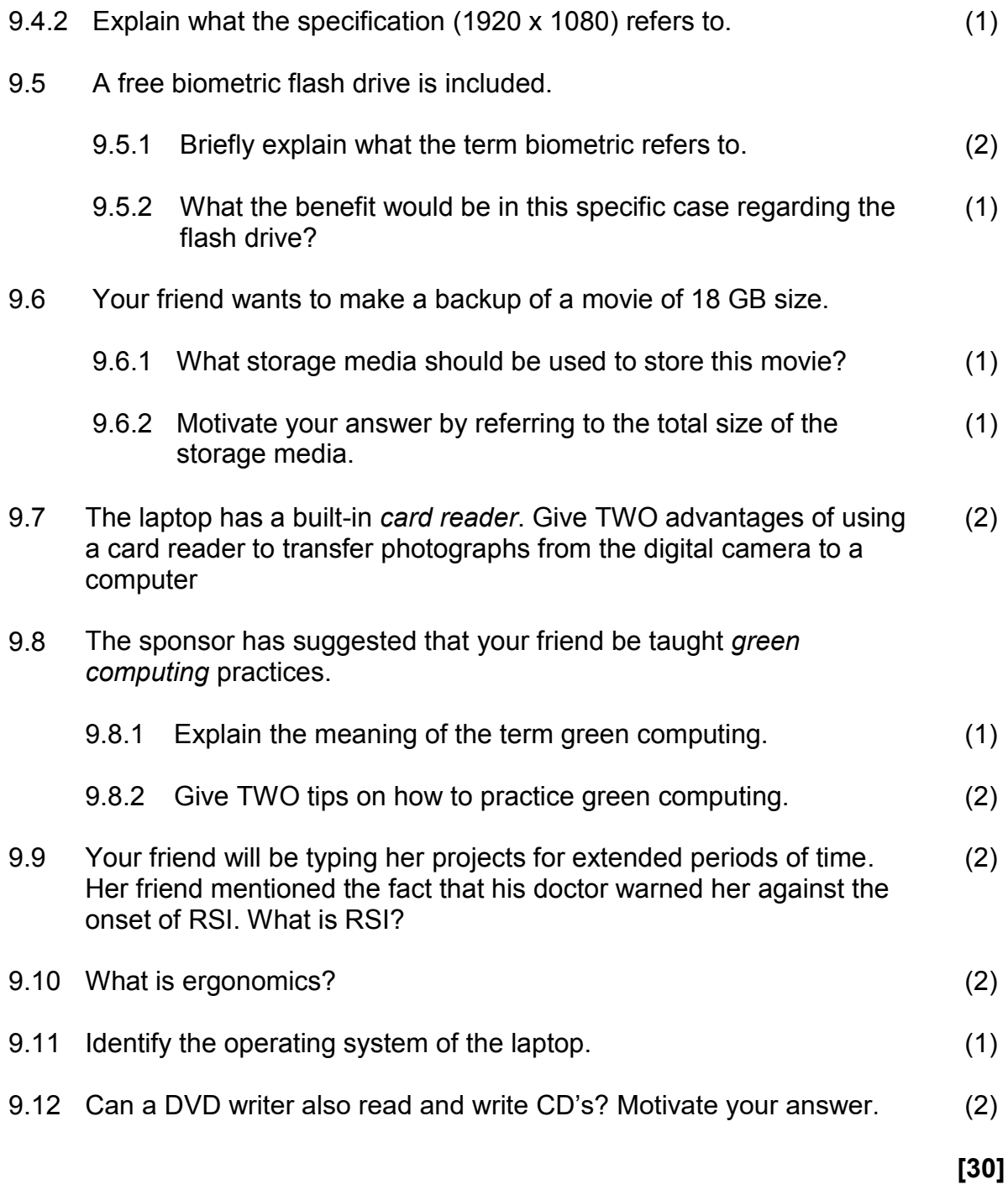

**TOTAL SECTION C: 30** 

# **TOTAL SECTION A + SECTION B + SECTION C: 120**